<span id="page-0-0"></span>[Prognose-Intervall](#page-1-0)

Wilson-Konfidenzintervall, grafische Lösung

Ergänzung zur grafischen Lösung

[Konfidenzintervall und Hypothesentest](#page-4-0)

[Wald- und Wilson-Konfidenzintervall, mehrere Seiten](#page-5-0)

[Symmetrie zur Geraden](#page-9-0)  $y = x$ 

 $\ddot{\text{U}}\text{berdeckungswahrscheinlichkeit für Wilson-Konfidenzintervalle}$ 

Überdeckungswahrscheinlichkeit für Wald-Konfidenzintervalle

### [↑](#page-0-0) Prognose-Intervall

<span id="page-1-0"></span>Wir gehen von einer Binomialverteilung einer Stichprobe  $(n, p \text{ sind gegeben})$ und der  $z\sigma$ -Umgebung des Erwartungswerts zur Sicherheitswahrscheinlichkeit  $\alpha$  aus.

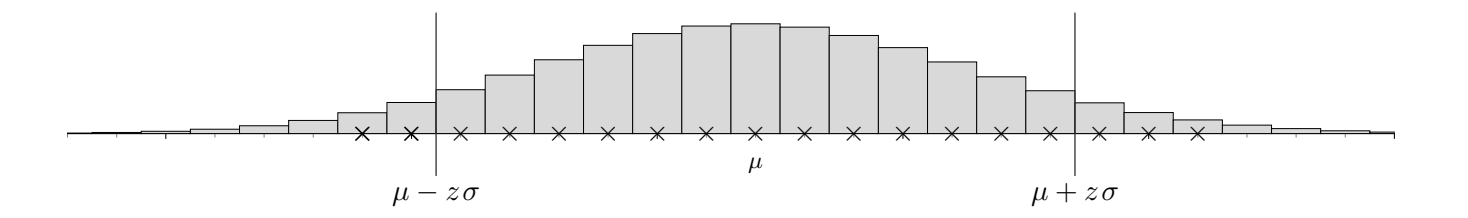

Die Stichprobenergebnisse werden mit der Sicherheitswahrscheinlichkeit  $\alpha$  in der  $z\sigma$ -Umgebung liegen. Diese heißt auch Schwankungs- oder Prognoseintervall fur die Stichprobenergebnisse. ¨

Die relativen Häufigkeiten  $\frac{k}{n}$  der Stichprobenergebnisse liegen dann in [ $p - \frac{z\sigma}{n}$  $\frac{z\sigma}{n}$  |  $p + \frac{z\sigma}{n}$  $\frac{50}{n}$ , dem Prognoseintervall für die relativen Häufigkeiten.

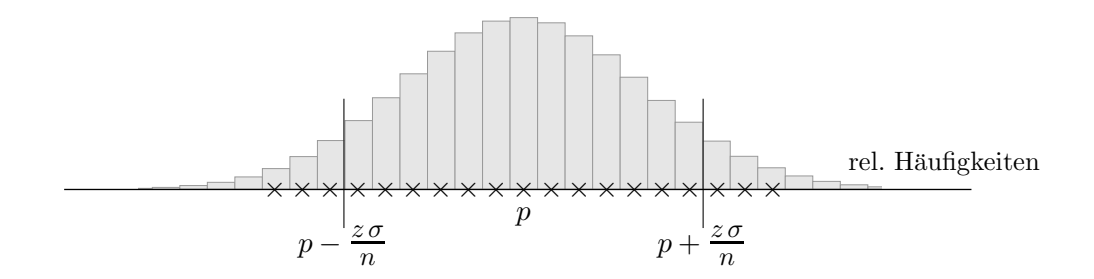

Zu gegebenem  $p$  sind also Aussagen über die zu erwartenden Stichprobenergebnisse bzw. über die relativen Häufigkeiten möglich (man schließt von der Gesamtheit auf die Stichprobe).

Während die Prognoseintervalle für die Stichprobenergebnisse mit wachsendem  $n$  immer größer werden, ziehen sich die Prognoseintervalle für die relativen Häufigkeiten immer mehr zusammen.

Für ein unbekanntes  $p$  kann eine Punktschätzung  $\frac{X}{n}$  eine Näherung sein.

Ein Intervall, das mit einer vorgegebenen Sicherheitswahrscheinlichkeit die wahre aber unbekannte Wahr $s$ cheinlichkeit  $p$  überdeckt, heißt Konfidenzintervall.

Es liege ein Stichprobenergebnis  $h = \frac{k}{n}$  $\frac{\kappa}{n}$  vor. Das Wald-Konfidenzintervall erhalten wir, indem wir zu h das Prognoseintervall für die relativen Häufigkeiten bilden.

Zur Erinnerung:

 $z = \Phi^{-1}(\frac{1+\alpha}{2})$  $rac{+\alpha}{2}$ 

### [↑](#page-0-0) Wilson-Konfidenzintervall, grafische Lösung

<span id="page-2-0"></span>Eine Maschine produziert Werkstücke. Diese sind immer noch mit der Wahrscheinlichkeit  $p$  verfärbt. 00000000000000000000...

Der Produktion wird eine Stichprobe vom Umfang  $n = 80$  entnommen. X sei die Anzahl verfärbter Werkstücke in der Stichprobe. Sei z.B.  $k = 38$ .  $(X \text{ kann mit } \text{randBin}(n, p)$  simuliert werden.) Was sagt das Stichprobenergebnis über p aus? Die Sicherheitswahrscheinlichkeit sei $\alpha = 95\%$ .

verborgen

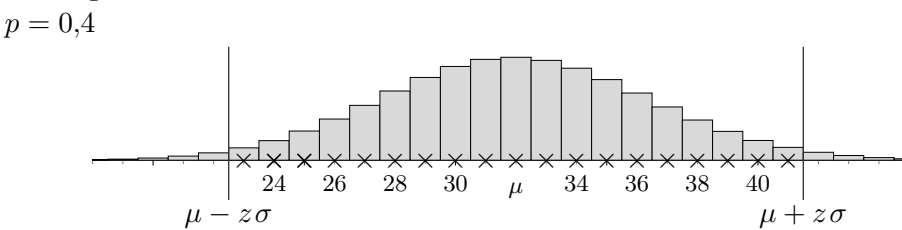

sichtbar

 $n = 80, k = 38$ 

Wir fragen nach allen Wahrscheinlichkeiten, die dem Zufallsversuch zugrunde liegen könnten, d. h. wir fragen nach allen Wahrscheinlichkeiten, deren  $z\sigma$ -Umgebung k enthält, die also k wahrscheinlich machen würden, d. h. für die gilt:

 $\mu - z\sigma \leq k \leq \mu + z\sigma$ 

Eine grafische Lösung dieser Ungleichungskette ist lehrreich.

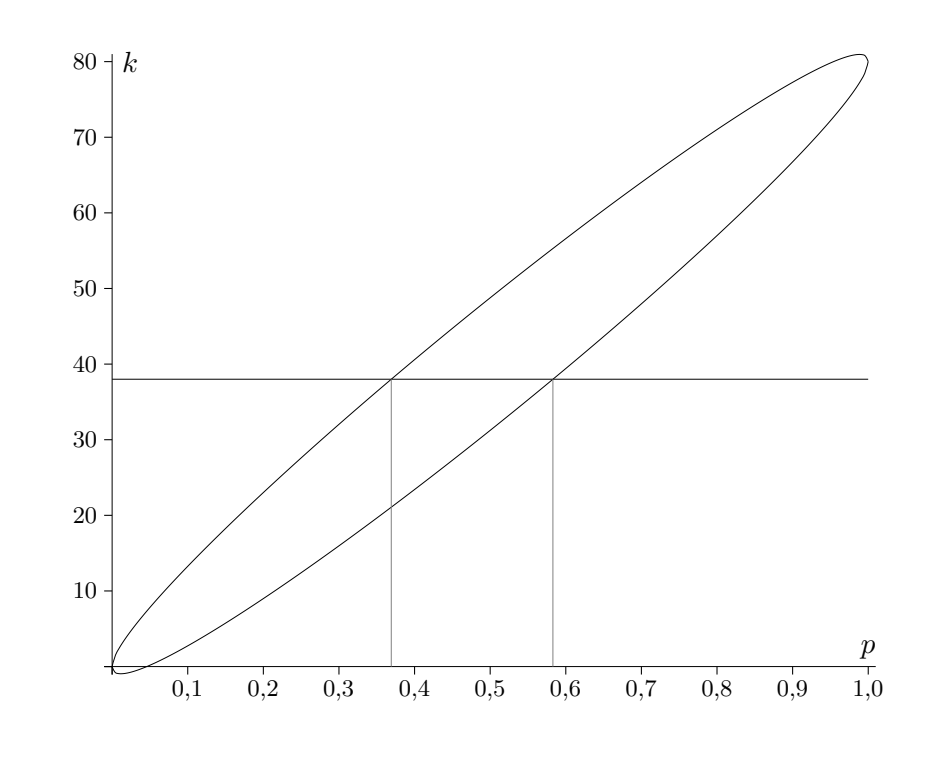

Wilson-Konfidenzintervall [0,3692 | 0,5830]

© Roolfs

### <span id="page-3-0"></span> $\uparrow\,$  Wilson-Konfidenzintervall, Ergänzung zur grafischen Lösung

Es wurden die Graphen der Funktionen

$$
f_1(p) = n \cdot p + z\sigma
$$
  
\n $f_2(p) = n \cdot p - z\sigma$   
\n $f_3(p) = k$  mit  $n = 80, z = 1,96, k = 38$ 

dargestellt.

Zu jedem p ist das Schwankungsintervall vertikal ablesbar, sowie seine Überdeckung von  $k = 38$ . Der Übergang zu den relativen Häufigkeiten und ein Vertauschen der Achsen ist hier nicht erforderlich.

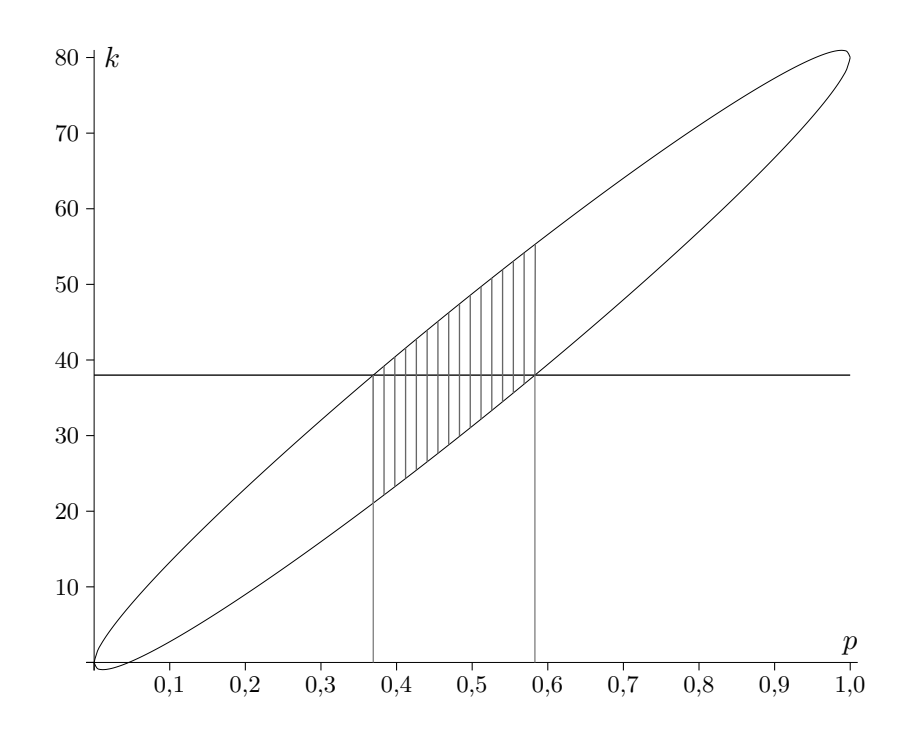

### [↑](#page-0-0) Konfidenzintervall und Hypothesentest

<span id="page-4-0"></span>Beim Hypothesentest ist nur ein Stichprobenergebnis, das in den Ablehnungsbereich fällt, aussagekräftig. Die angenommene Wahrscheinlichkeit (Nullhypothese) kann dann nicht weiter aufrecht erhalten werden, da mit ihr dieses Ereignis zu unwahrscheinlich wäre. Es geht hier also nur um den Ausschluss einer Wahrscheinlichkeit und nicht um deren Bestätigung.

Die Grenzen des Hypothesentests werden häufig übersehen. Zur Verwirrung trägt der Begriff Annahmebereich bei, mit dem der Nicht-Ablehnungsbereich gemeint ist und auch die Formulierung: Die Nullhypothese wird angenommen, statt: Die Nullhypothese kann aufgrund des Testergebnisses nicht abgelehnt werden, jedoch können auch andere Wahrscheinlichkeit dem Zufallsversuch zugrunde liegen.

Mit einem Konfidenzintervall zu einem Stichprobenergebnis  $X = k$  können auch (mit einer gewissen Sicherheitswahrscheinlichkeit) Wahrscheinlichkeiten ausgeschlossen werden, die nicht mit dem Stichprobenergebnis verträglich sind, d. h. für die k nicht in deren  $z\sigma$ -Umgebung liegt. Darüberhinaus enthält das Konfidenzintervall genau die Wahrscheinlichkeiten, die mit dem Stichprobenergebnis verträglich sind.

Die relative Häufigkeit  $h = \frac{k}{n}$  $\frac{\kappa}{n}$  ist eine Schätzung der zugrunde liegenden Wahrscheinlichkeit.

Mit dem GTR kann mit 1-PropZInt (STAT-Tests-Menü) das Wald-Konfidenzintervall direkt ermittelt werden.

<span id="page-5-0"></span>Zum Vergleich betrachte man die Konfidenzellipsen.

 $n = 80$ , Stichprobenergebnis  $k = 38$ Sicherheitswahrscheinlichkeit 95%

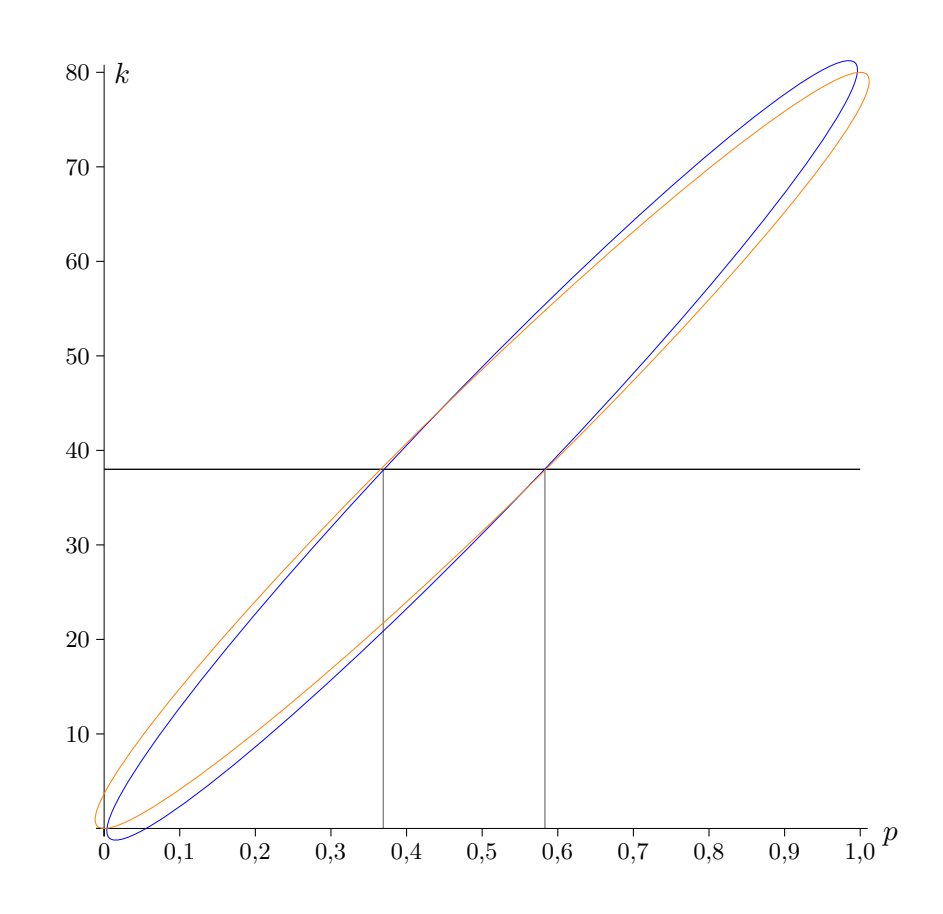

Wilson-Konfidenzintervall [0,3692 | 0,5830] Wald-Konfidenzintervall [0,3656 | 0,5844]

Zum Vergleich betrachte man die Konfidenzellipsen.

#### $n = 50$ Sicherheitswahrscheinlichkeit 95%

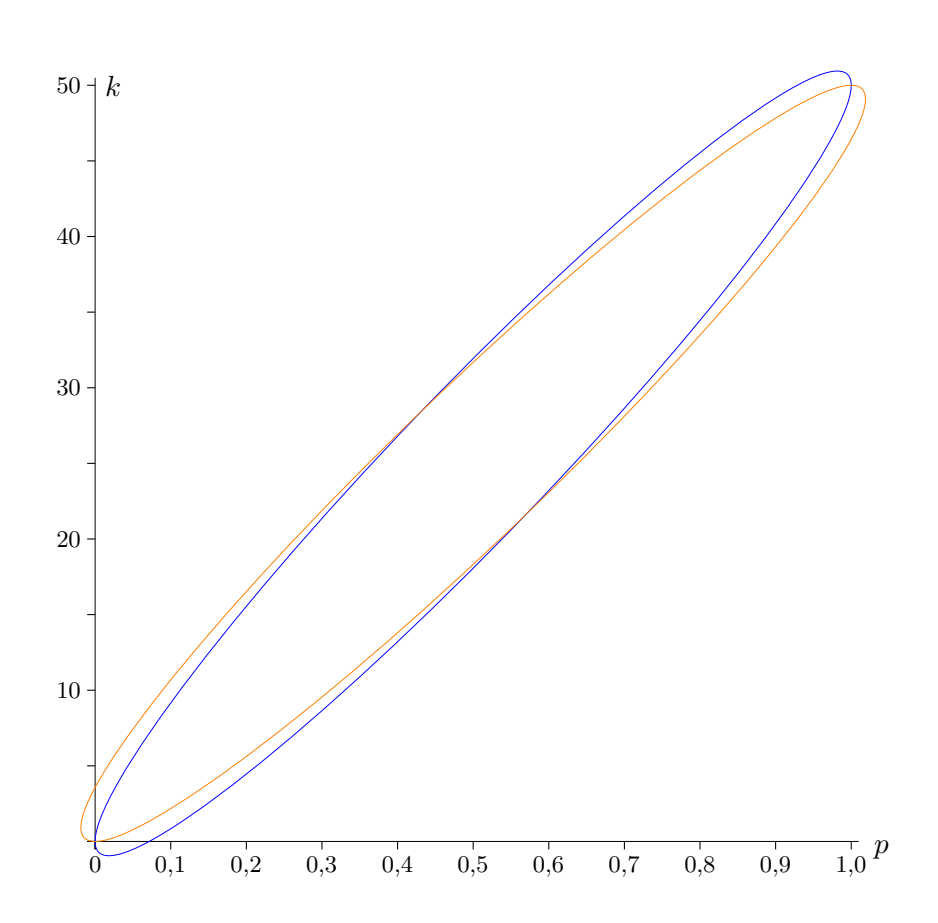

Wilson

Wald

Zum Vergleich betrachte man die Konfidenzellipsen.

#### $n = 100$ Sicherheitswahrscheinlichkeit 95%

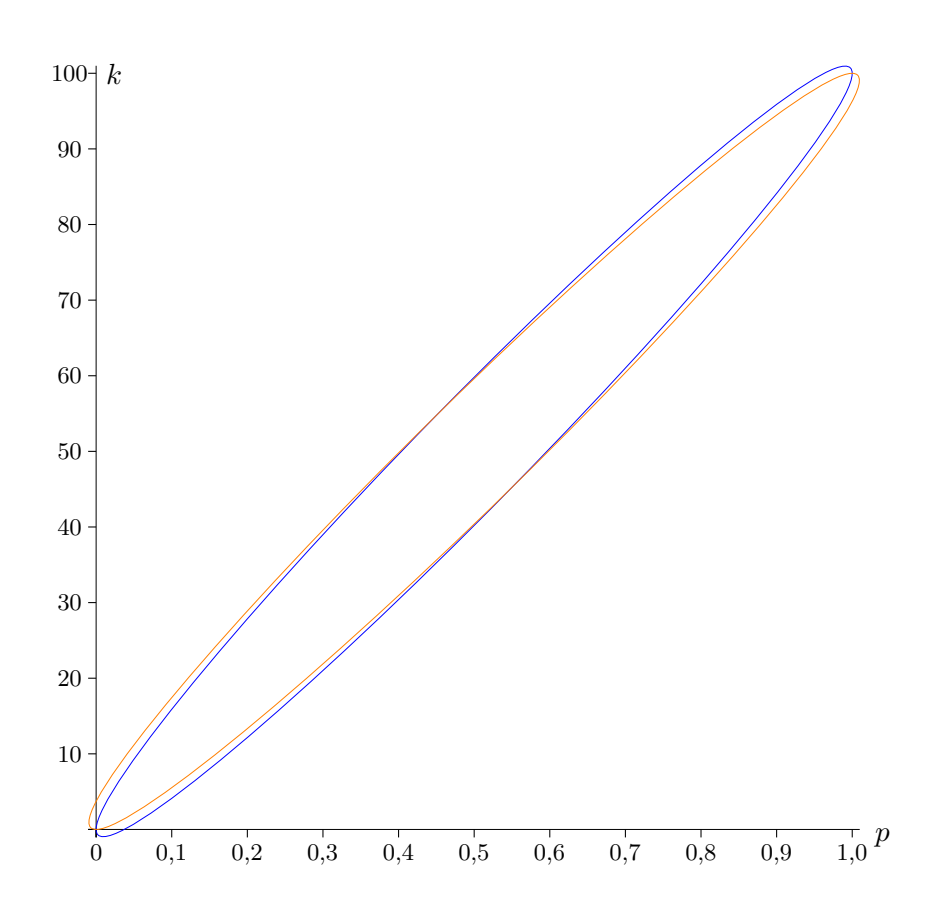

Wilson

Wald

Zum Vergleich betrachte man die Konfidenzellipsen.

#### $n = 150$ Sicherheitswahrscheinlichkeit 95%

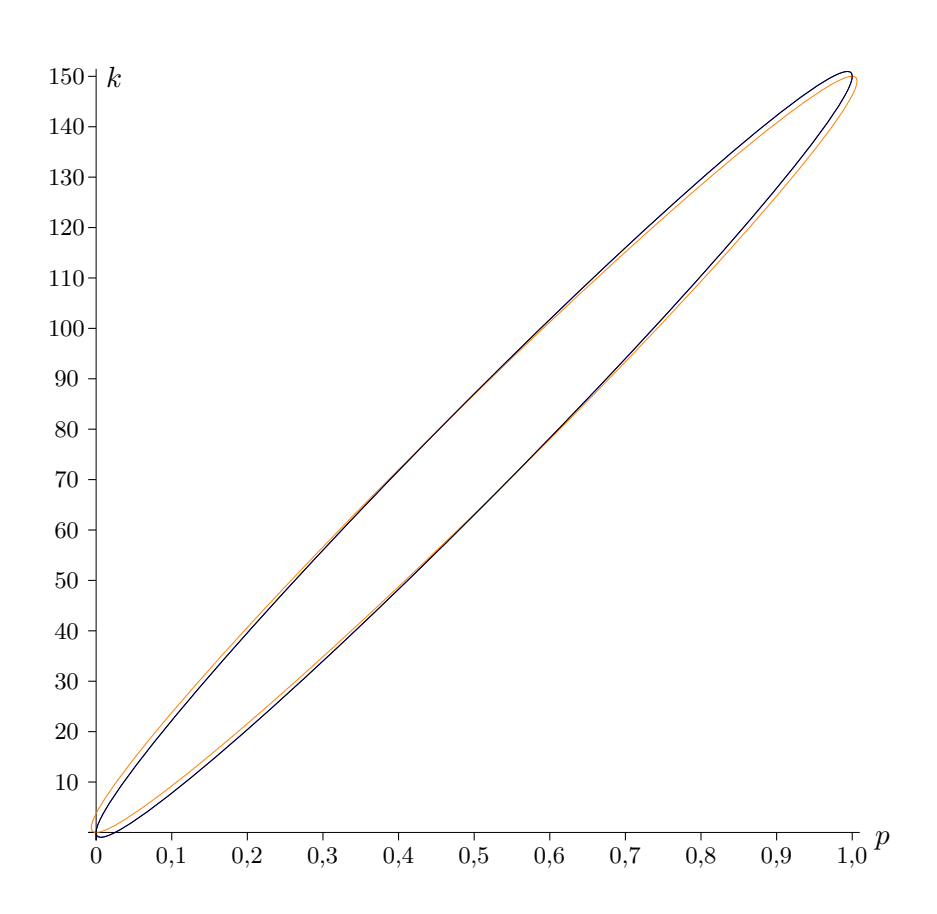

Wilson

Wald

# $\uparrow$ Symmetrie zur Geraden $y=x$

<span id="page-9-0"></span>Die beiden Konfidenzellipsen gehen jeweils durch Spiegelung an der Winkelhalbierenden auseinander hervor. Für den rechnerischen Nachweis (Vertauschung der Koordinaten) muss die *y*-Achse mit  $h = \frac{k}{n}$  $\frac{\kappa}{n}$  skaliert werden.

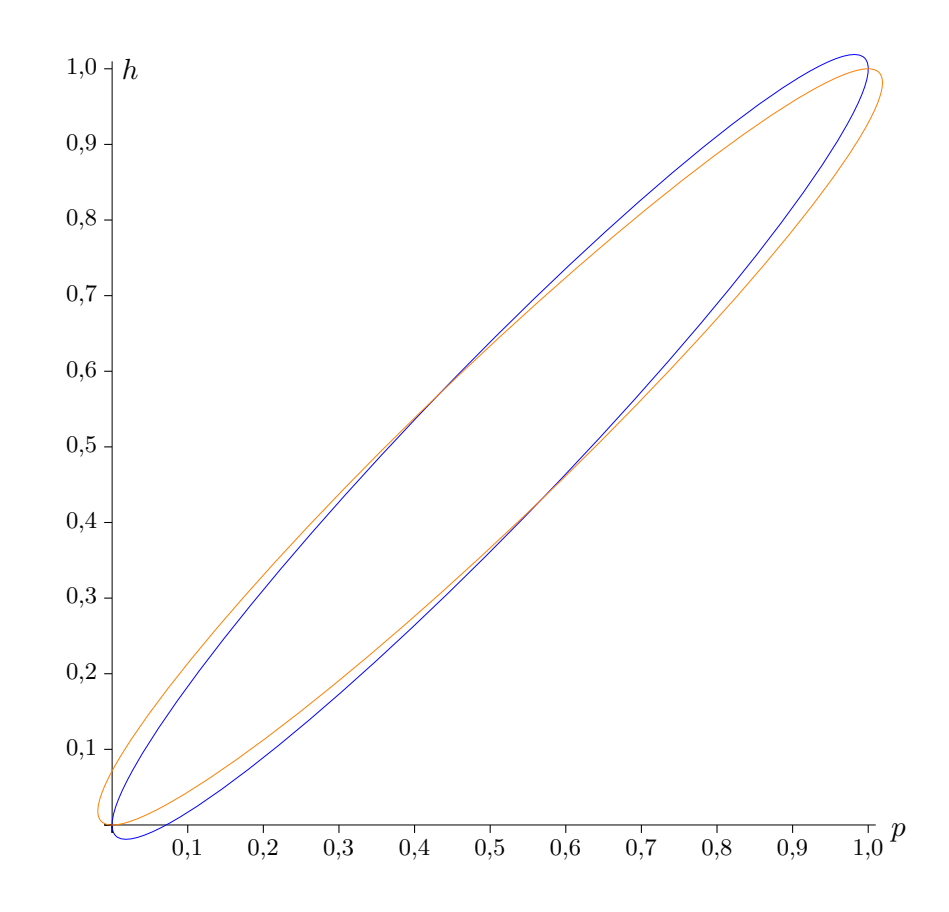

Wilson 
$$
h = p \pm z \sqrt{\frac{p \cdot (1-p)}{n}}
$$
  $\iff k = np \pm z \sqrt{n \cdot p \cdot (1-p)}$   
Wald  $p = h \pm z \sqrt{\frac{h \cdot (1-h)}{n}}$ 

## <span id="page-10-0"></span> $\dagger$ Überdeckungswahrscheinlichkeit für Wilson-Konfidenzintervalle

 $n = 50$ Sicherheitswahrscheinlichkeit 95%

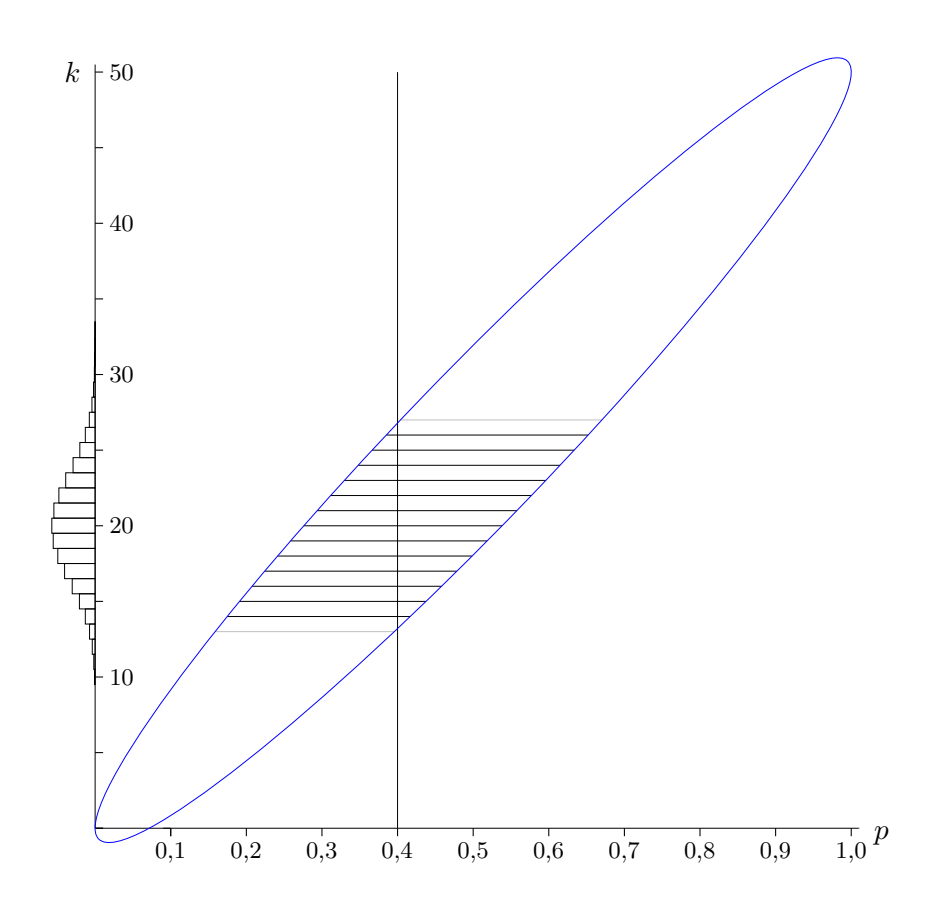

#### Wilson

Das Diagramm enthält einige Konfidenzintervalle (horizontale Strecken) zu möglichen Stichprobenergebnissen  $k$ .

Um herauszufinden, mit welcher Wahrscheinlichkeit der (angenommen wahre) Anteil 0,4 an der Grundgesamtheit von den Konfidenzintervallen uberdeckt wird, ist hier die Wahrscheinlichkeit ¨  $P_{0,4}^{50}(14 \le X \le 26) = 94,0\%$  zu ermitteln.

# $\dagger$ Überdeckungswahrscheinlichkeit für Wilson-Konfidenzintervalle

Die vorige Überlegung kann für jedes  $p$  angestellt werden. Das Diagramm beinhaltet die Überdeckungswahrscheinlichkeiten.

 $n = 50$ Sicherheitswahrscheinlichkeit 95%

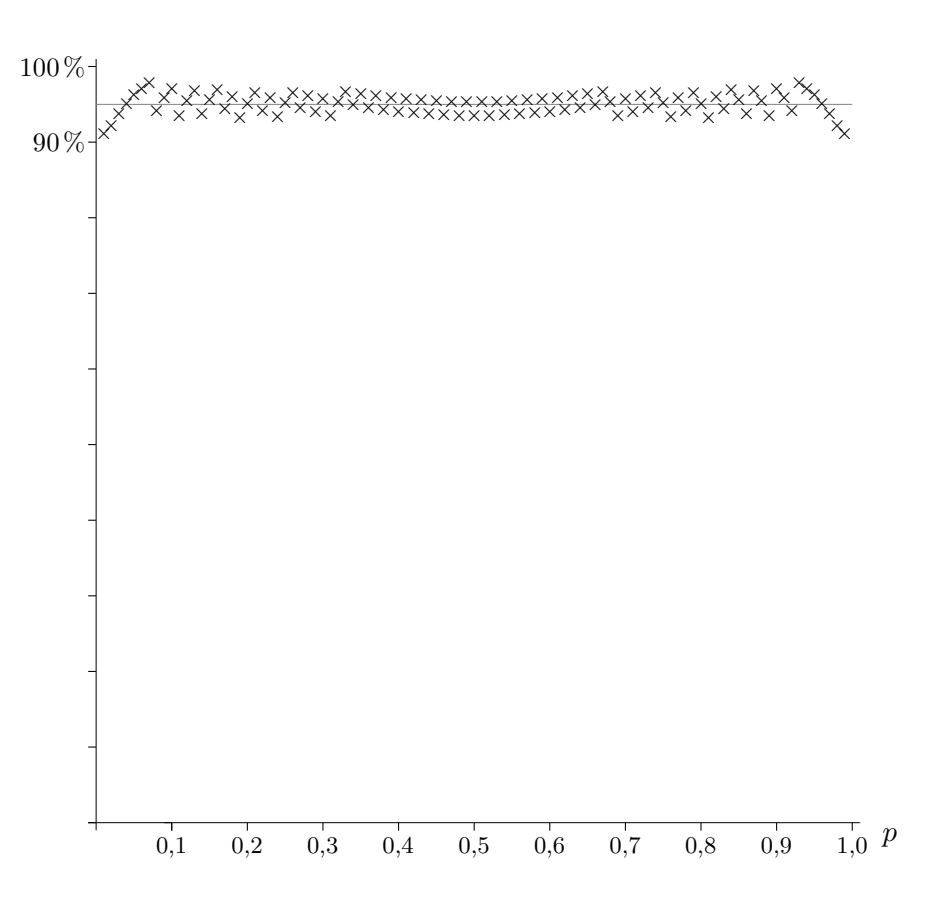

# <span id="page-12-0"></span> $\dagger$ Überdeckungswahrscheinlichkeit für Wald-Konfidenzintervalle

 $n = 50$ Sicherheitswahrscheinlichkeit 95%

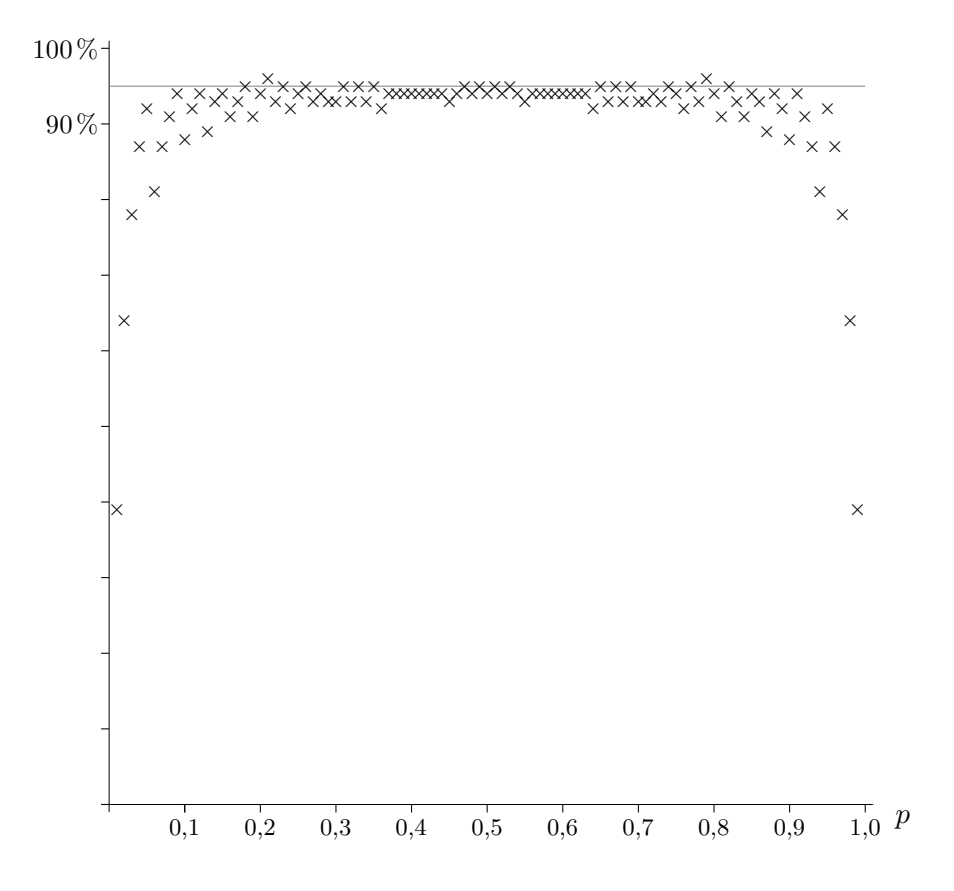

Die Daten wurden mit GeoGebra ermittelt.

[Stochastik](http://groolfs.de/#kapitel9)

[Startseite](http://groolfs.de)